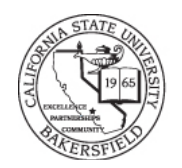

## **CSU Bakersfield**

## **Charge Request Instructions**

- 1. **BUSINESS UNIT:** Choose the business unit of the chartfield the expense should be charged to.
- 2. Choose which type of travel expense is requested:
	- a. A car rental (requires the driver/traveler to sign the disclaimer in the Car Rental section of the form)
	- b. Uniglobe air travel (a quote or receipt must be attached, with dollar amount)
	- c. Local hotel (for guests)
- 3. **VENDOR:** Enter the name of the vendor (Uniglobe, Enterprise, Certified, or the name of the local hotel) and
- 4. **VENDOR CONTACT:** The name of the person at the vendor company that you spoke with.
- 5. **TRAVELER:** Enter the name of the person who will be picking up the car, boarding the airplane, or checking into the hotel.
- 6. **DEPT CONTACT:** Enter the name of the person to be contacted if Payment Services has questions on the form (may not be who filled out the form).
- 7. **CONTACT EXTENSION:** Enter the extension of the department contact.
- 8. **SIGNATURE OF APPLICANT/REQUESTOR:** Either can sign the form.
- 9. **QUOTED COST:** Enter the total cost quoted, including tax.
- 10. **LOCATION AND DATES OF EVENT/TRAVEL:** Enter both:
	- a. The destination of the travel and
	- b. The dates of travel
- 11. **PURPOSE OF EVENT/TRAVEL:** Enter the business purpose for the travel.
- 12. **DEPT HEAD (Print Name):** The department head's name must be printed (either typed or handwritten), and
- 13. **DEPT HEAD SIGNATURE):** The department head must sign the form.
- 14. If the department head is not an approved signer for the chartfield being used, the form must then be forwarded to an approver of the chartfield.
- 15. For academic departments, the form must be forwarded to the Provost. **This must be done before the form is delivered/sent to Payment Services.**
- 16. International travel must be approved by the President.
- 17. Enter the chartfield to be charged.
	- a. If there's more than one chartfield to be charged, the chartfields and amounts to be charged to each must be detailed on a separate sheet and stapled to the form. **Do not write more than one fund/dept/etc in a field.**
- 18. Once the form is completed and approved, forward it to Payment Services at ADM 35.
- 19. The Payment Services Manager will review the form.
	- a. If it's complete, it will be approved and a copy will be scanned to the person identified as the department contact. **Emai[l accounts\\_payable@csub.edu](mailto:accounts_payable@csub.edu) if you want to know who your department contact is.**
	- b. If it's not complete or there are questions with the form, the Dept. Contact will be called by Payment Services.